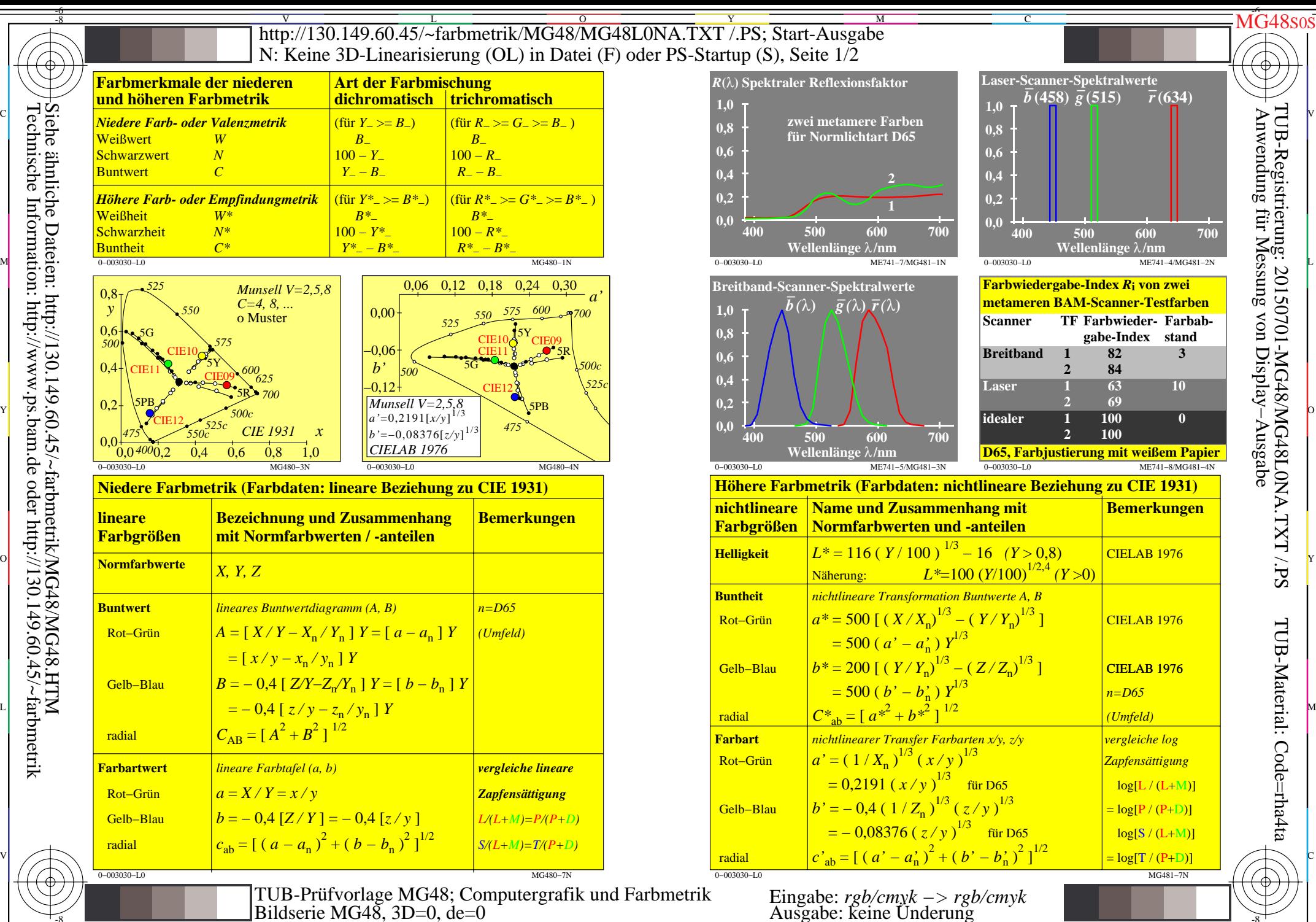

C

M

Y

 $\overline{O}$ 

 $\frac{1}{26}$   $\frac{1}{20}$   $\frac{1}{20}$ 

L

V

-6

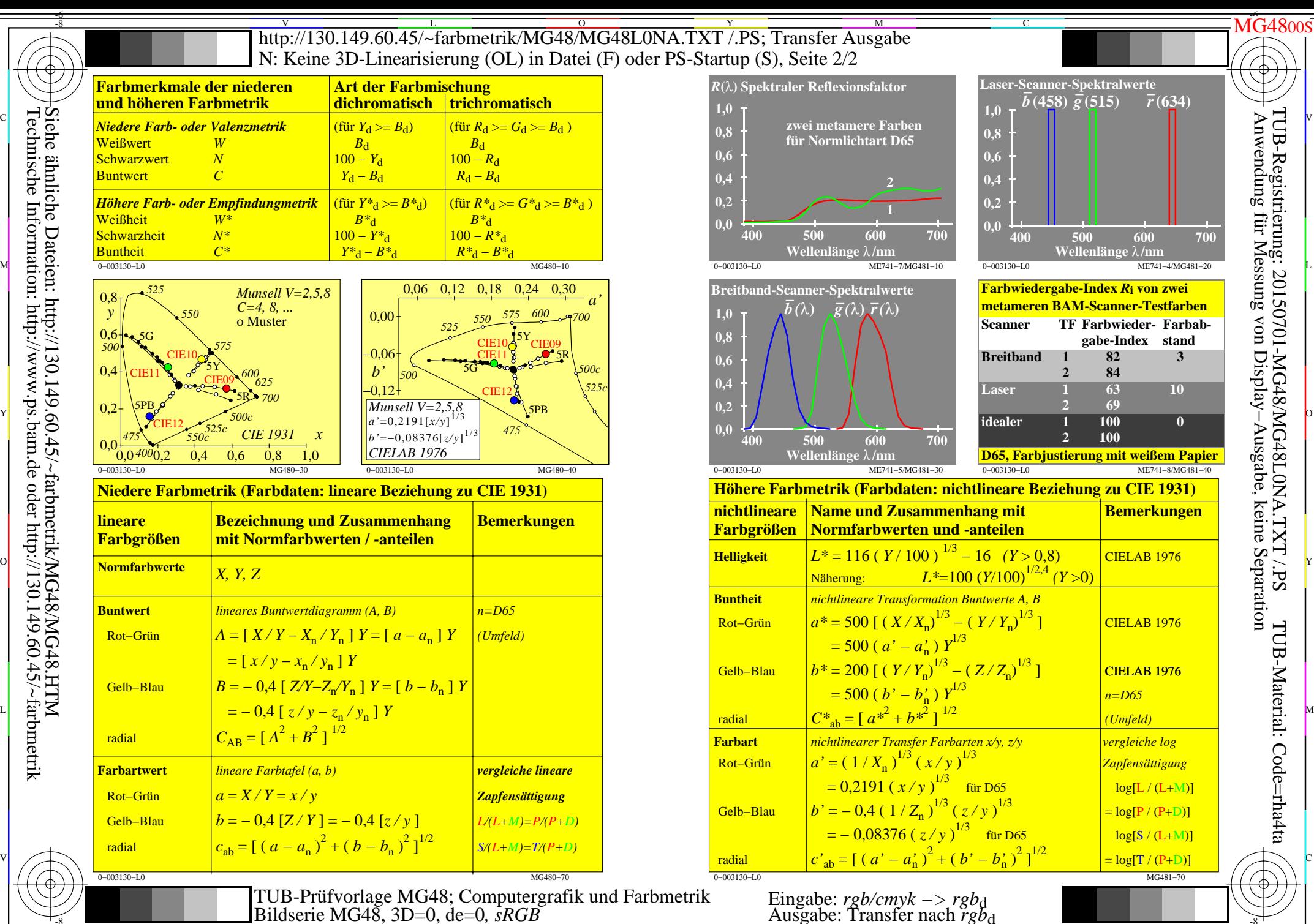

C

M

Y

 $\overline{O}$ 

 $\frac{1}{26}$   $\frac{1}{26}$   $\frac{1}{26}$ 

L

V

-6

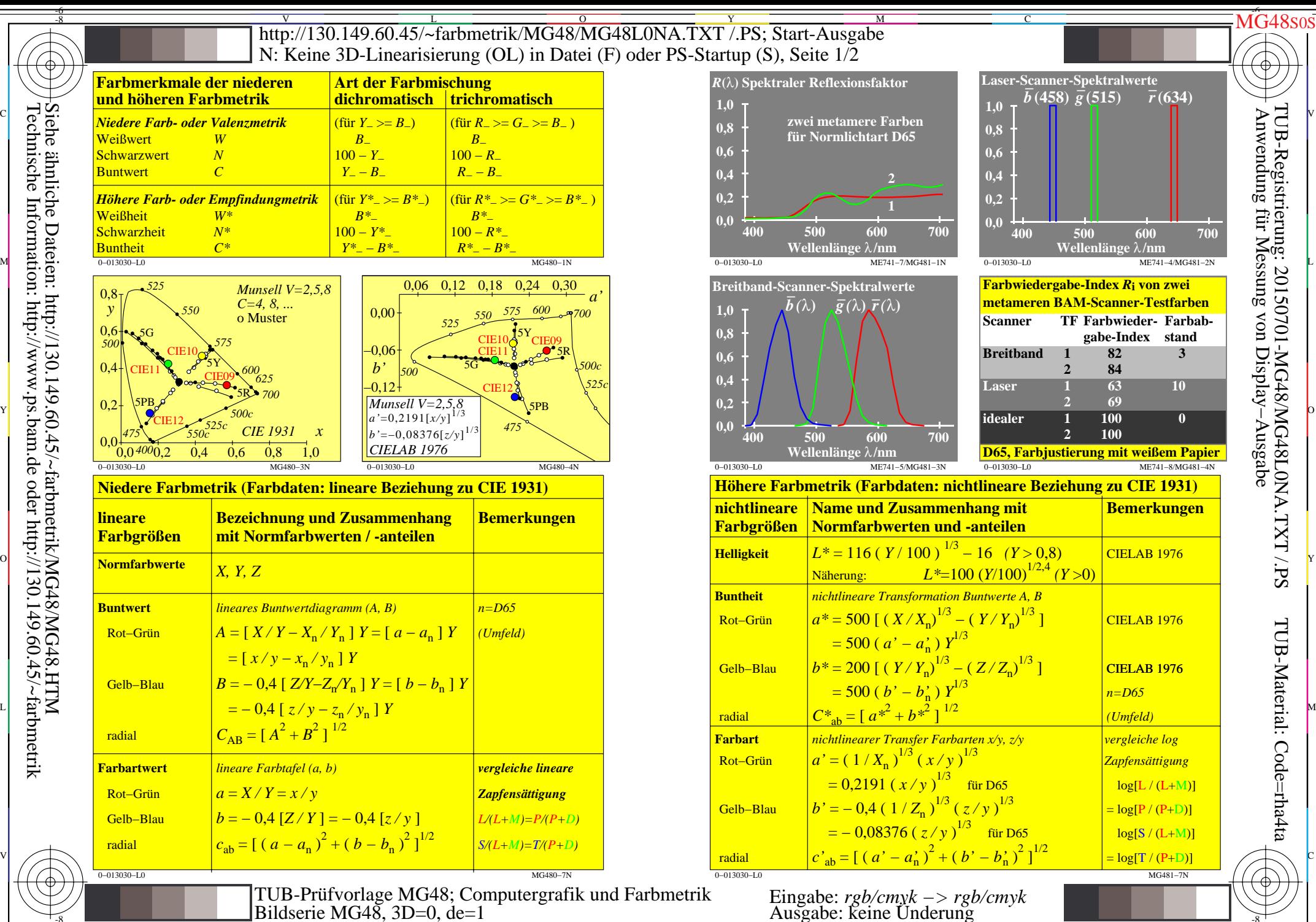

C

M

Y

 $\overline{O}$ 

 $\frac{1}{26}$   $\frac{1}{20}$   $\frac{1}{20}$ 

L

V

-6

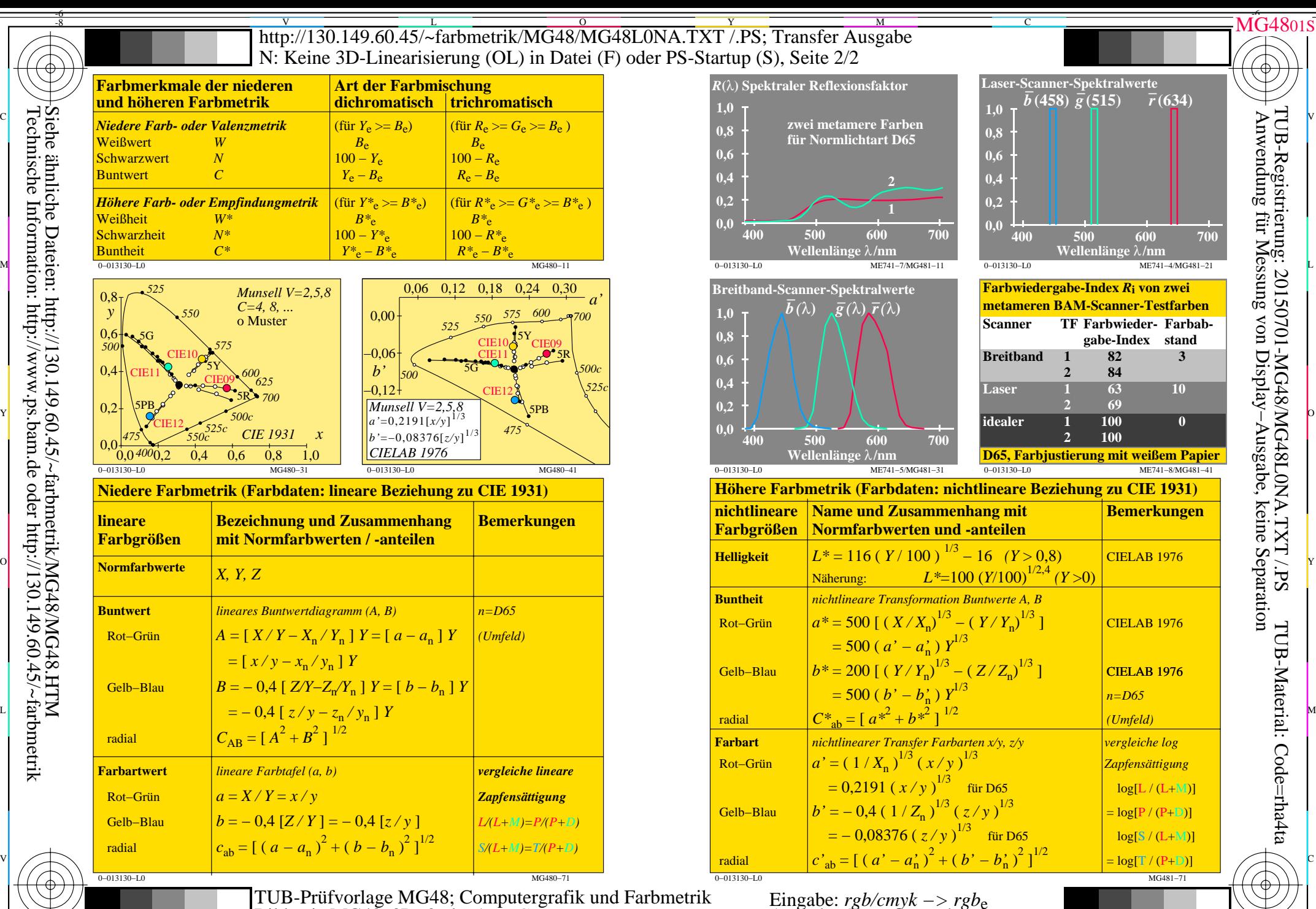

-8

 $\frac{1}{26}$   $\frac{1}{26}$  TUB-Prüfvorlage MG48; Computergrafik und Farbmetrik<br>Bildserie MG48, 3D=0, de=1, sRGB

Y

M

C

L Bildserie MG48, 3D=0, de=1*, sRGB* Eingabe: *rgb/cmyk −> rgb*<sup>e</sup> Ausgabe: Transfer nach *rgb*<sup>e</sup>

V

-6

 $\overline{O}$